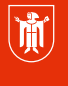

Landeshauptstadt<br>München<br>**Referat für<br>Bildung und Sport** 

Handreichung zu den Münchner Logbüchern für weiterführende Schulen (Jahrgangsstufen 5/6, 7/8, 9/10)

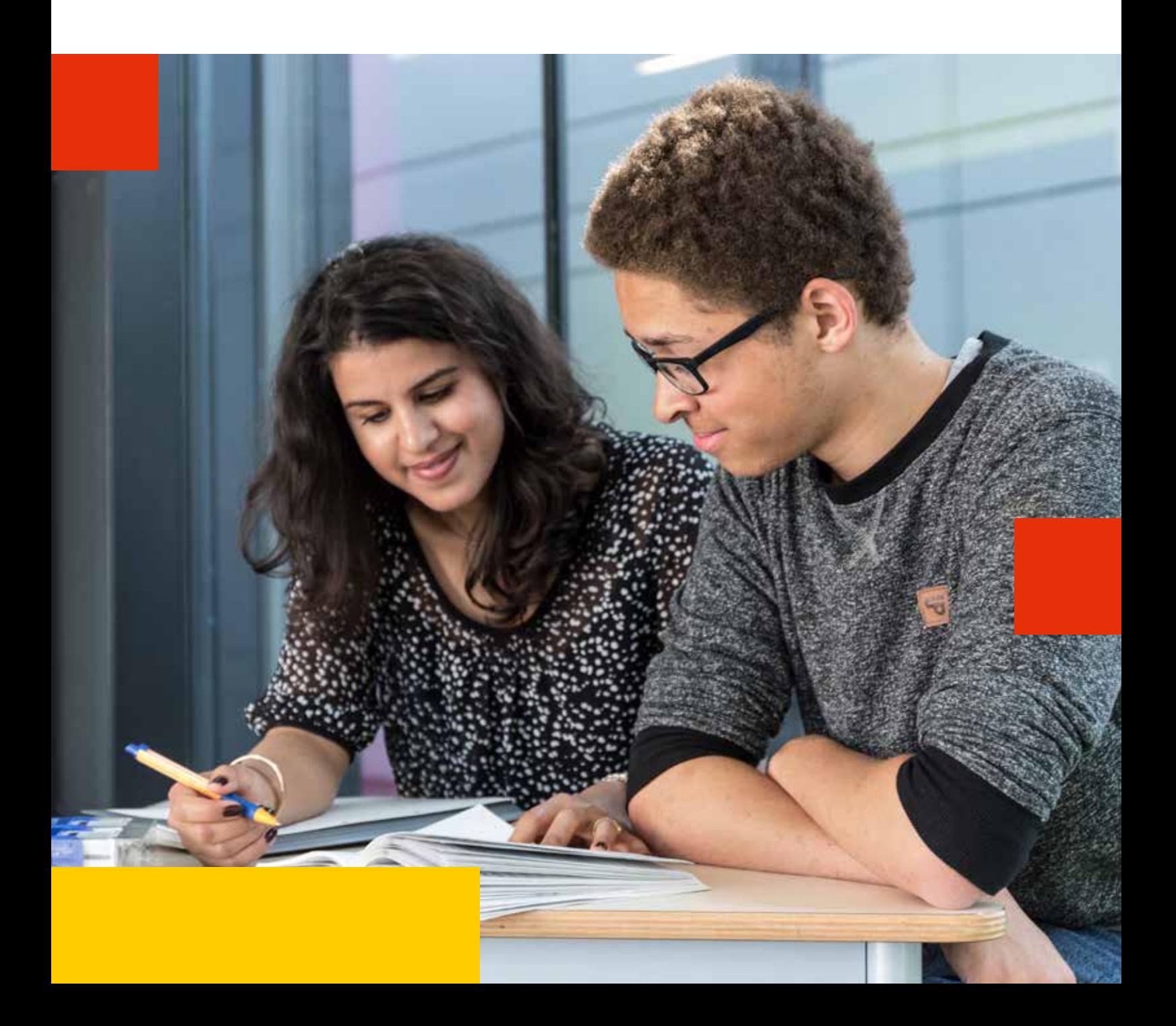

# Impressum

### **Herausgeberin:**

Landeshauptstadt München Referat für Bildung und Sport Presse und Kommunikation Bayerstraße 28 80335 München

## **Erstellung der Handreichung:**

Andrea Büchler Elke Gaber Christina Kunz

### **Mitarbeit:**

Veronika Drescher Kyra Kornberger Angelique Müller

#### **Gestaltung:**

maurer und sigl GmbH, München

## **Druck:**

gedruckt auf 100 % Recyclingpapier Gotteswinter und Aumaier GmbH, München

5. Auflage 2017

### **Kontakt:**

Landeshauptstadt München Referat für Bildung und Sport Geschäftsbereich Allgemeinbildende Schulen Bayerstraße 28 80335 München

E-Mail: a.rbs@muenchen.de

# Inhalt

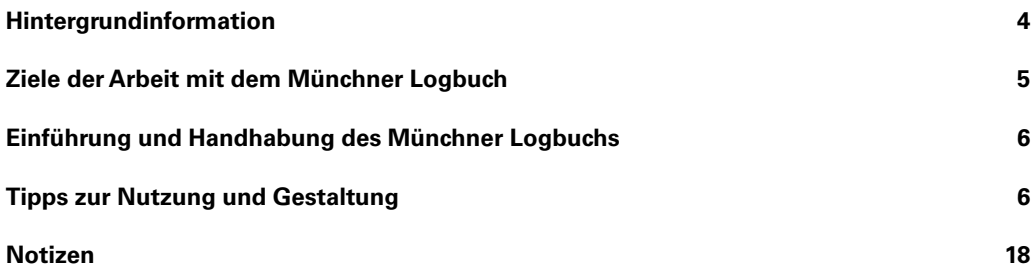

# Hintergrundinformation

In einer von zunehmender Komplexität geprägten Welt hat die Fähigkeit, sich orientieren und sinnvoll und verantwortlich handeln zu können, eine große Bedeutung. Eine wichtige Aufgabe der Institution Schule – und damit der Lehrerinnen und Lehrer – ist hierbei nicht alleine die Vermittlung von Wissen, sondern vielmehr die Förderung der Fähigkeit und Bereitschaft, selbstverantwortlich und zielgerichtet zu lernen. So fordert der LehrplanPLUS für die weiterführenden Schularten verstärkt den Erwerb überfachlicher Kompetenzen, zu denen u.a. Lernbereitschaft, die Entwicklung von Lernstrategien und die Überprüfung des eigenen Lernverhaltens zählen. Die Nutzung von Lerntagebüchern kann dazu einen Beitrag leisten.

Das Münchner Logbuch, ein Lerntagebuch, hat das in der Seefahrt übliche Buch zur Dokumentation der täglichen Ereignisse als Vorbild. Es wurde im Rahmen eines Arbeitskreises von städtischen und staatlichen Münchner Lehrkräften an weiterführenden Schulen und pädagogischen Fachkräften des Referats für Bildung und Sport entwickelt.

Im Schuljahr 2012/13 wurde das Münchner Logbuch für die Jahrgangsstufen 5/6 (DIN A4, Hardcover) erstmals an einigen Münchner Schulen eingeführt, bevor ab dem Schuljahr 2013/14 eine zweite Version für die Jahrgangsstufen 7/8 (DIN A5, Hardcover) erprobt wurde. Seit dem Schuljahr 2015/16 ist zudem auch ein Münchner Logbuch für Schülerinnen und Schüler der Jahrgangsstufen 8/9/10 (DIN A5, Softcover) erhältlich. Die drei Ausgaben wurden evaluiert und werden stetig weiterentwickelt. Sie sind in Bezug auf Layout und Inhalt der jeweiligen Altersstufe angepasst.

Die Bücher stehen allen weiterführenden Münchner Schulen zur Verfügung.

Welche Ziele sollen durch die Arbeit mit dem Münchner Logbuch erreicht werden? Worin liegen die besonderen Chancen und der Nutzen der Arbeit mit dem Münchner Logbuch für Schülerinnen und Schüler, Lehrkräfte und Erziehungsberechtigte? Was hat sich bei der Einführung der Arbeit mit dem Münchner Logbuch bewährt? Welche konkreten Tipps zur Nutzung und Gestaltung des Münchner Logbuchs erleichtern dessen Handhabung?

Die Handreichung möchte auf diese Fragen Antworten geben.

Durch die Einführung des Münchner Lerntagebuchs an einer zunehmenden Zahl von Grundschulen (1. Klasse sowie 2. –4. Klasse) seit dem Schuljahr 2015/16 können Lehrkräfte an weiterführenden Schulen, die mit dem Münchner Logbuch arbeiten, in vielen Fällen auf dem methodischen Vorwissen der Schülerinnen und Schüler aufbauen. Der Übertritt von der Grundschule an weiterführende Schulen kann erleichtert werden, wenn an beiden Schularten mit Lerntagebüchern gearbeitet wird.

# Ziele der Arbeit mit dem Münchner Logbuch

Das Münchner Logbuch ersetzt ein reguläres "Hausaufgabenheft", indem es dieses um Elemente der Selbstreflexion und Kommunikation ergänzt.

#### **Das Münchner Logbuch begleitet Schülerinnen und Schüler bei der Reflexion, Bewertung und Dokumentation des eigenen Lernprozesses.**

- **F** Förderung des selbstgesteuerten Lernens, Gestaltung von Arbeits- und Lernplänen (Haus-und Übungsaufgaben, Wochenpläne u.a.)
- Förderung der individuellen Planung und Kontrolle der eigenen Lernziele (schulisches – evtl. auch privates – Wochenziel, Reflexion des Bewegungsumfangs u.a.)
- **Einüben von Selbstreflexion und sozialen Kompetenzen** (Reflexion des Verhaltens, Resümee der Woche u.a.)
- **Entwicklung einer positiven Feedbackkultur ("Lobecke" u.a.)**

#### **Das Münchner Logbuch unterstützt die Kommunikation auf verschiedenen Ebenen.**

- Schülerinnen und Schüler und Lehrkräfte
- **Lehrkräfte und Erziehungsberechtigte**
- **Erziehungsberechtigte und Schülerinnen und Schüler**
- Schülerinnen und Schüler, Lehrkräfte, Erziehungsberechtigte und weitere Personen, die Verantwortung tragen für die Lernprozesse und schulischen Belange der Schülerin oder des Schülers (z. B. Hort, Kooperationspartner in der Ganztagsbildung und -betreuung)

Seine volle Wirkung entfaltet das Münchner Logbuch in Kombination mit regelmäßigen Lernbegleitgesprächen zwischen Lehrkräften und Schülerinnen und Schülern sowie – bei Bedarf -– deren Erziehungsberechtigten.

Diese Gespräche

- **F** folgen dem Grundsatz gegenseitiger Achtung und Wertschätzung.
- **haben die Fähigkeiten und Ressourcen der Schülerinnen und Schüler im Blick.**
- **helfen realistische Ziele zu formulieren.**
- **bieten Unterstützung in allen Facetten des Schulalltags.**
- dienen der wohlwollenden Wahrnehmung der Schülerinnen und Schüler.

Die Arbeit mit dem Münchner Logbuch bedeutet somit auch eine Veränderung der Rolle von Lehrkräften. Das Pädagogische Institut des Referats für Bildung und Sport bietet hier Fortbildungen zum Systemischen Lerncoaching.

Vor allem für Ganztagsklassen – aber nicht nur für diese – kann das Münchner Logbuch eine wichtige Unterstützungsfunktion bei der Gestaltung des Schulalltags und auf dem Weg zum Schulerfolg einnehmen.

Je größer die zeitlichen Ressourcen im Schulalltag sind, desto mehr kann mit Hilfe des Lerntagebuchs personalisiertes Lernen ermöglicht werden.

# Einführung und Handhabung des Münchner Logbuchs

Weiterführenden Schulen, die mit der Logbucharbeit beginnen möchten, wird die Einführung in der Jahrgangsstufe 5 empfohlen, da es sinnvoll ist, die Kinder und Jugendlichen so früh wie möglich im Umgang mit einem Lerntagebuch vertraut zu machen.

Die Arbeit mit dem Münchner Logbuch als Begleiter im Lernprozess ist dann erfolgreich und wird zu einem festen Bestandteil des Schulalltags, wenn sie eine breite Unterstützung durch das Kollegium und die Erziehungsberechtigten erfährt. Zudem sollten die Schulsozialarbeit und mögliche Kooperationspartner der Schulen einbezogen sein.

Die Klassleitung sollte daher gemeinsam mit dem Klassenteam den Umfang der Arbeit mit dem Logbuch unter Berücksichtigung der Klassensituation verbindlich festlegen und zu Schuljahresbeginn im Rahmen eines Elternabends Ziele, Nutzen und organisatorische Aspekte der Arbeit mit dem Logbuch erklären. Hier sollte die an die Erziehungsberechtigten gerichtete Erwartung erläutert und auf deren Anregungen und Anliegen eingegangen werden.

Bei der Einführung des Logbuchs in einer Klasse sollte ausreichend Zeit eingeplant werden, da zu Beginn eine enge Begleitung der Kinder bzw. Jugendlichen durch die Lehrkräfte nötig ist. Eine besondere Herausforderung für Schülerinnen und Schüler stellt vor allem die Formulierung und Kontrolle von Wochen- bzw. Monatszielen dar, sodass dies umfänglich thematisiert und intensiv eingeübt werden sollte. Hierbei sollten u.a. die Kriterien ("SMART") besprochen werden: "S" (spezifisch: Was genau soll von wem wie wo erreicht werden?), "M" (messbar: Woran kann die Zielerreichung gemessen werden?), "A" (attraktiv: Wirkt das Ziel motivierend?), "R" (realistisch: Ist es machbar?) und "T" (terminiert: In welchem Zeitraum soll das Ziel erreicht werden?).

Der Geschäftsbereich Allgemeinbildende Schulen des Referats für Bildung und Sport organisiert in Zusammenarbeit mit erfahrenen Lehrkräften nach Absprache auch Einführungsveranstaltungen für Kollegien.

# Tipps zur Nutzung und Gestaltung

Das Münchner Logbuch ist bewusst offen gestaltet, sodass die einzelnen Schulen und Klassen individuell damit arbeiten und eigene Wünsche und Vorstellungen umsetzen können. Es ist gebunden, um ein hochwertiges und strapazierfähiges Produkt zu erhalten.

In jedem Fall sollte auf ein parallel geführtes klassisches "Hausaufgabenheft" verzichtet werden. Alle Aufgaben sollten auf den Wochenseiten des Logbuchs festgehalten werden.

Schülerinnen und Schüler in Ganztagsklassen nehmen das Logbuch in der Regel nach der Reflexion der Woche am Freitag nur über das Wochenende mit nach Hause. So wird den Erziehungsberechtigten ein Einblick in den Schulalltag ermöglicht und sie können – je nach Altersstufe – die Kenntnisnahme bestätigen. Schülerinnen und Schüler in Halbtagsklassen führen in der Regel das Logbuch jeden Tag mit sich, da sie es u.a. für Lernbegleitgespräche nach dem Unterricht benötigen. An vielen Schulen ist mittlerweile das Doppelstundenprinzip eingeführt, sodass zum einen statt Hausaufgaben Lernaufgaben im Unterricht bearbeitet werden und zum anderen wenig Unterrichtsmaterial täglich von den Schülerinnen und Schüler mitgeführt werden muss. Die Mitnahme des Logbuchs (Gewicht) erweist sich so als unproblematisch. Es bietet sich an, ein gemeinsames "Klassenlogbuch" zu führen und Einträge (z. B. Aufgaben) gemeinsam (Dokumentenkamera) festzuhalten.

#### **Aufbau des Münchner Logbuchs**

Die Wochenseiten bilden in allen Ausgaben das Kernstück des Logbuchs. Für jede Schulwoche steht den Schülerinnen und Schülern eine Doppelseite zur Verfügung.

Vor den Wochenseiten findet man Eingangsseiten, auf denen Informationen zu Stundenplan, Klassenregeln, Veranstaltungen, Prüfungen, Noten u. a. festgehalten werden können. Darüber hinaus wird hier die Methodik der Zielformulierung thematisiert.

Mit Sonderseiten geht das Logbuch auf die unterschiedlichen Bedarfe der verschiedenen Altersstufen ein. Diese Seiten ergänzen in den einzelnen Ausgaben die Basisseiten (z. B. Logbuch 5/6: Skill).

#### **Informationen zu den einzelnen Seiten des Münchner Logbuchs**

Die folgenden Erläuterungen beziehen sich zunächst auf das Logbuch 5/6 (DIN A4 Hardcover), welchem auch die Abbildungen entnommen sind.

Auf größere inhaltliche Abweichungen der Ausgaben 7/8 (DIN A5 Hardcover) und 9/10 (DIN A5 Softcover) wird hingewiesen.

#### **Titelseite**

Die Titelseite ist so gestaltet, dass ein Aufkleber mit dem Schullogo platziert werden kann. Aufkleber kann jede Schule kostengünstig in Eigenverantwortung produzieren lassen.

Das Logbuch muss mit einem wasserfesten Folienstift beschriftet werden. Es kann sein, dass die Schrift mit der Zeit abgekratzt wird und nachgezogen werden muss. Es wurde bewusst eine glatte Oberfläche gewählt, da eine raue Oberfläche schneller verschmutzt.

Die Schülerinnen und Schüler haben die Möglichkeit, die Titelseite ihres Logbuchs den Bedürfnissen der verschiedenen Alterststufen entsprechend persönlich zu gestalten. Viele kreieren Collagen, bemalen das Buch oder kleben Fotos auf.

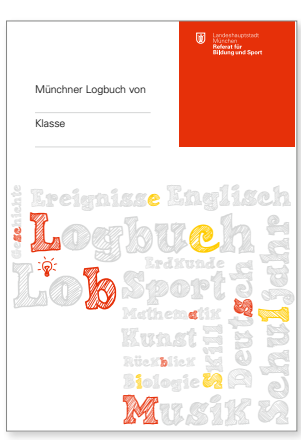

Jahrgangsstufe 5/6

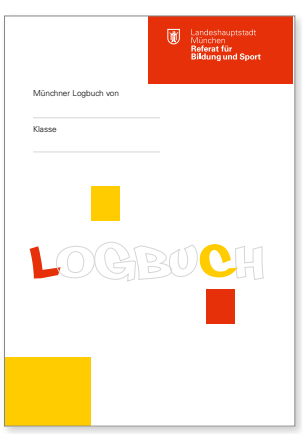

Jahrgangsstufe 7/8

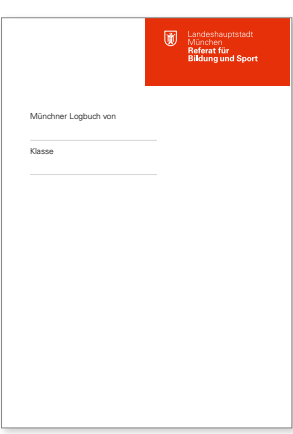

Jahrgangsstufe 9/10

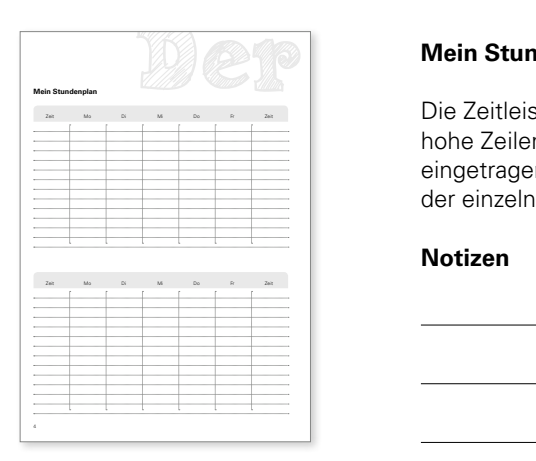

#### **Mein Stundenplan**

Die Zeitleisten rechts und links sorgen für einen schnellen Überblick. Durch die hohe Zeilenanzahl können auch Pausen, Mittags- und Kursangebote übersichtlich eingetragen werden. Höhere Jahrgangsstufen können die unterschiedlichen Pläne der einzelnen Zweige festhalten.

#### **Notizen**

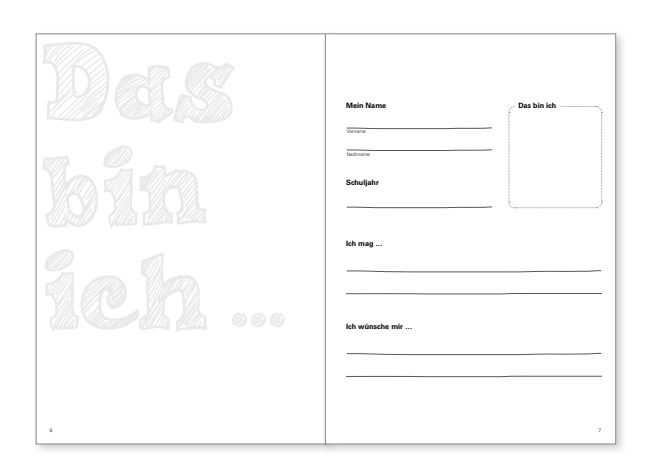

#### **Das bin ich (Logbuch 5/6)**

Diese Seite können die Schülerinnen und Schüler mit Bildern, Sprüchen, Aufklebern, Grüßen oder Wünschen von Freundinnen und Freunden individuell gestalten. Die Selbstdarstellung zu Beginn ermöglicht die Identifikation der Kinder mit ihrem persönlichen Logbuch, das sie selbst kreativ ausgestalten können.

#### **Notizen**

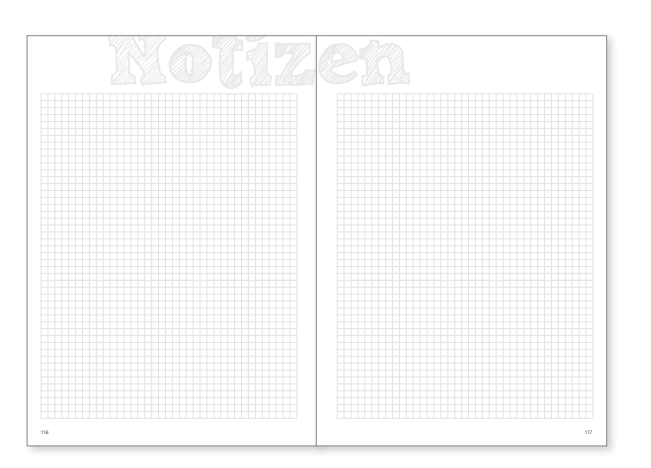

#### **Notizen**

Auf mehreren Seiten bietet das Logbuch Platz für kleine Notizen zwischendurch. Diese Seiten können genutzt werden, um Lernbegleitgespräche, Lerncoaching oder Halbjahresziele zu dokumentieren. Auch die Arbeit in Lernbüros bzw. selbstverantwortliches Lernen können hier festgehalten werden.

Einige Klassen kleben an dieser Stelle Materiallisten ein. Schülerinnen und Schüler können die Seiten für die Dokumentation ihres Weges zu Zielerreichungen nutzen.

### **Kontakte und Ämter (Logbücher 5/6, 7/8)**

Den Benutzerinnnen und Benutzern des Logbuchs werden hier wichtige Daten zur Verfügung gestellt. Neben der Schuladresse sind hier auch Ämter aufgeführt. Eingetragen werden können außer den angegebenen Ämtern in der Leerzeile je nach Bedarf z. B. der Name der Klassenleitung. Unter "weitere Kontaktdaten" ist es möglich, entweder z. B. die Daten eines Klassenkameraden oder einer Klassenkameradin, der bzw. die im Krankheitsfall den Unterrichtsstoff weitergibt, zu vermerken, oder aber auch wichtige Schul- und Beratungsangebote (Schulpsychologie, Sozialpädagogik, Stufenbetreuung, Berufsberatung etc.) einzutragen.

#### **Notizen**

#### **Unsere Klassenregeln**

Hier können die Klassenregeln aufgeschrieben werden. So sind sie für die Schülerinnen und Schüler stets präsent und erhalten eine größere Verbindlichkeit. Die Erziehungsberechtigten sind über die in der Schule vereinbarten Regeln informiert.

#### **Notizen**

#### **Immerwährender Kalender**

Der Kalender verzichtet bewusst auf Tageseinteilungen; so ist nicht jedes Jahr eine Neuauflage des Logbuchs nötig. (Schulische) Termine – auch die Ferienzeiten – können in die Übersicht eingetragen werden und sind so zuverlässig einsehbar. Schülerinnen und Schüler können den Kalender individuell organisieren, z. B. Montage oder Wochenenden farblich hervorheben, um die einzelnen Wochen zu strukturieren.

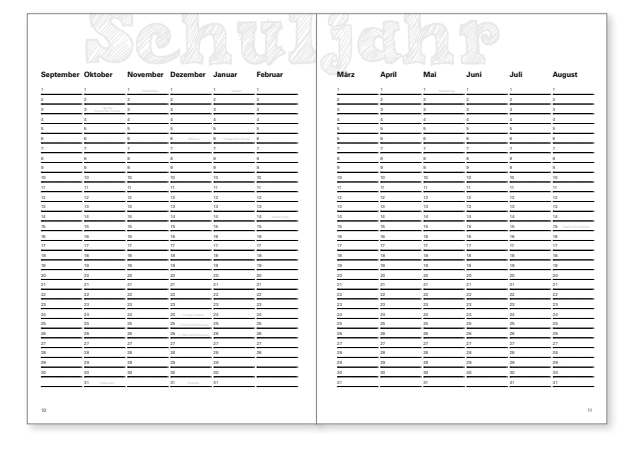

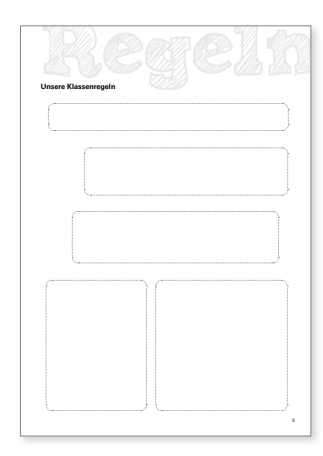

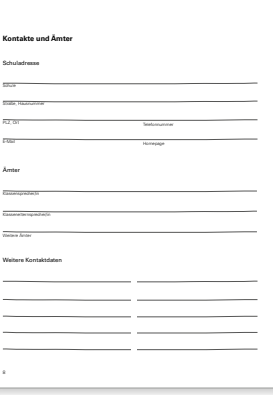

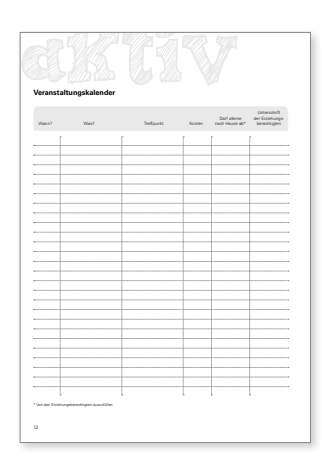

#### **Veranstaltungskalender**

Diese Seite soll die Kommunikation mit den Erziehungsberechtigten vereinfachen, da aufwändige Elternbriefe und langwieriges Einsammeln von Rücklaufzetteln nicht mehr notwendig sind: Unterrichtsgänge und Ausflüge können mit Hilfe des Logbuchs den Erziehungsberechtigten zur Kenntnis gebracht werden. Dieses Verfahren soll zudem Ressourcen schonen.

#### **Notizen**

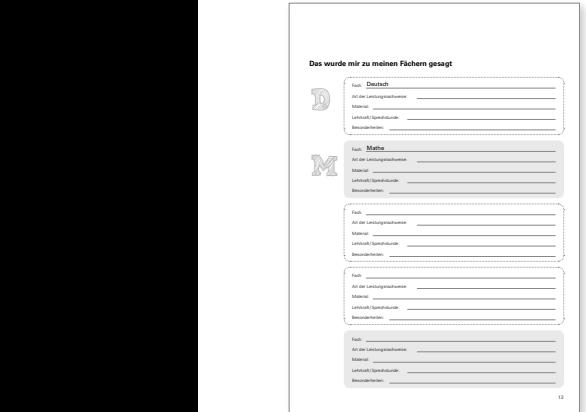

#### **Das wurde mir zu meinen Fächern gesagt**

Für Erziehungsberechtigte oft schwer durchschaubar: Welche Arten der Leistungsnachweise gibt es in welchem Fach? Wie werden sie gewichtet? Wird ein Referat erwartet? Gibt es Besonderheiten, die in diesem Fach beachtet werden müssen? Welches Unterrichtsmaterial wird benötigt? Hier können sich Erziehungsberechtigte einen Überblick verschaffen und Schülerinnen und Schüler sich rückversichern: "So war das!" Zudem werden die Sprechzeiten und Namen der Lehrkäfte vermerkt.

#### **Notizen**

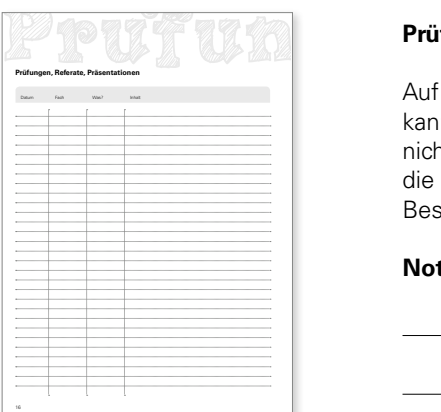

#### **Prüfungen**

Auf der Seite "Prüfungen" werden nicht nur Prüfungstermin und -art notiert. Hier kann auch der Stoff der Prüfung (Spalte "Inhalt") aufgeschrieben werden. So haben nicht nur Schülerinnen und Schüler einen Überblick über das zu Lernende, auch die Betreuung der Studier- und Lernzeiten und die Erziehungsberechtigten wissen Bescheid.

#### **Meine Noten**

Für jedes Fach sind zwei große Spalten vorgesehen – so können große und kleine Leistungsnachweise aufgeführt werden. Außerdem besteht durch die Felder unten auf der Seite die Möglichkeit, die Erziehungsberechtigten regelmäßig zu informieren und die Kenntnisnahme bestätigen zu lassen.

#### **Notizen**

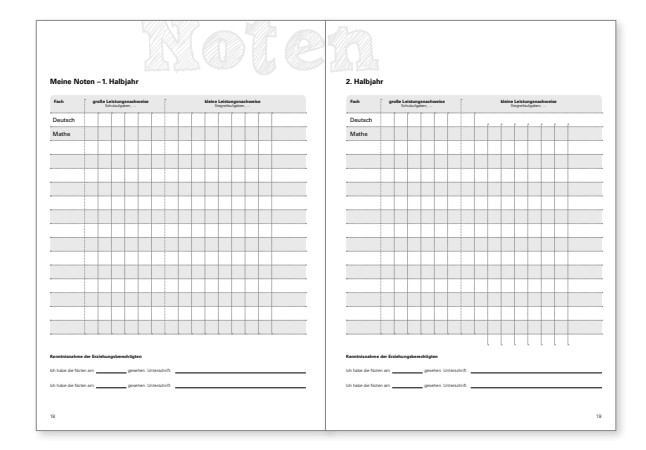

#### **Skill (Logbuch 5/6)**

Das Fach "Skill" hat im Bildungskonzept und Bildungsauftrag der Landeshauptstadt München einen hohen Stellenwert. Die pädagogische Zielsetzung beinhaltet, Schülerinnen und Schüler bei der Entwicklung wichtiger Arbeits-, Lern-, und Sozialkompetenzen zu unterstützen.

Auf diesen acht Seiten können die wichtigsten "Skills" (z.B. Wie gestalte ich einen Hefteintrag? Welche Möglichkeiten des Vokabellernens gibt es? Wie fertige ich eine Mind-Map an? Was zeichnet einen guten Vortrag oder eine gute Präsentation aus?) aus dem "Skillunterricht" festgehalten werden.

Das Lehrerteam der Klasse kann gemeinsam entscheiden, auf welche zentralen Kompetenzen in der entsprechenden Jahrgangsstufe Wert gelegt werden soll, worauf besonderes Augenmerk gerichtet wird.

Dadurch, dass die besprochenen "Skills" im Logbuch festgehalten sind, kann jede Lehrkraft feststellen, was bereits besprochen wurde bzw. worauf zurückgegriffen und aufgebaut werden kann. Auch für die Erziehungsberechtigten wird eine höhere Transparenz geschaffen, welche "Skills" bzw. Kompetenzen thematisiert wurden.

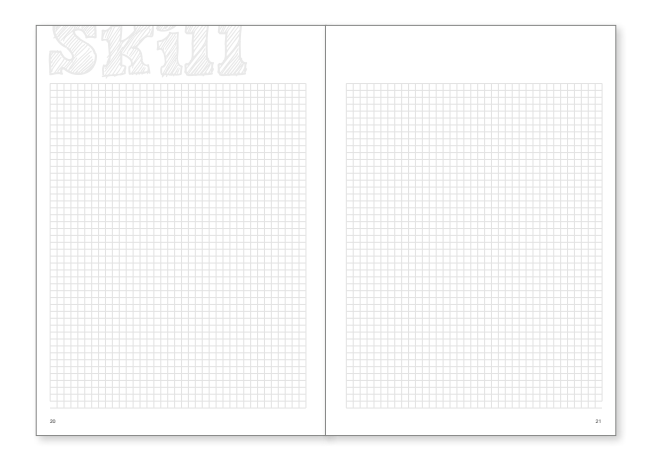

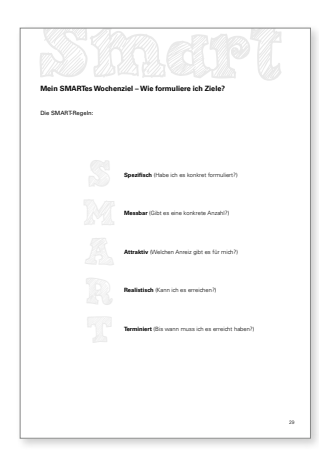

### **Mein SMARTes Wochen-/ Monatsziel**

Den unterschiedlichen Altersstufen entsprechend entwickeln die jüngeren Schülerinnen und Schüler (Logbücher 5/6 und 7/8) Wochenziele für einen überschaubaren Zeitraum. Ältere Schülerinnen und Schüler (Logbuch 9/10) planen und reflektieren den Zeitraum von einem Monat.

Beispiel für ein SMARTes Wochenziel:

"Ich beherrsche am Ende der Woche alle Vokabeln der Lektion 2 im Fach Englisch."

- **S:** Person, Aufgabe, Art und Weise, Fach **M:** Beherrschung
- **A:** Anerkennung, Erfolgserlebnis, Klärung von Fragen
- **R:** kurze Lektion
- **T:** Freitagnachmittag

Beispiel für ein SMARTes Monatsziel: "Ich fahre im nächsten Monat jeden Tag mit dem Fahrrad

in die Schule."

- **S:** Person, Aufgabe, Art und Weise, Ort
- **M:** jeden Tag
- **A:** Fitness, Bewegung
- **R:** Sprengel
- **T:** letzter Tag des Monats

#### **Wochenseiten**

Kernstück des Logbuchs sind die Wochenseiten. Sie sind das tägliche pädagogische Werkzeug, mit dem gearbeitet wird. Grundsätzlich wird davon ausgegangen, dass die Schülerinnen und Schüler die Wochenseiten zuverlässig, selbstständig und vollständig ausfüllen – dies gehört zu den obligatorischen Aufgaben. Optimal sind Zeitfenster montags (Zieldefinierung) und freitags (Kontrolle der Zielerreichung). In der obersten Zeile wird das Datum der Woche eingetragen.

#### **Notizen**

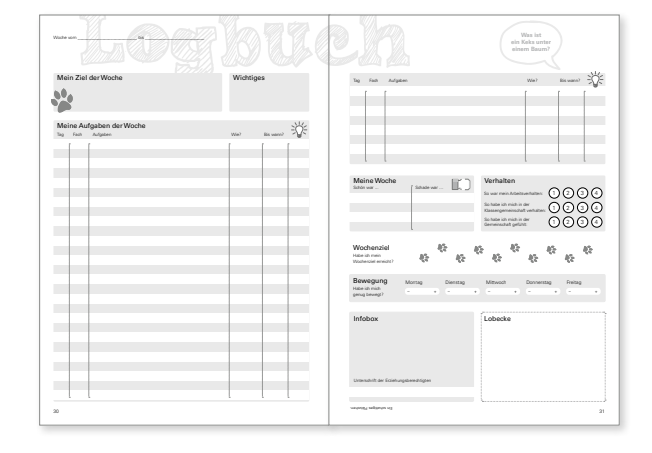

#### Mein Ziel der Woche

Die Schülerinnen und Schüler definieren für sich ein persönliches, individuelles Wochenziel. Das kann ein fachliches Lernziel sein oder auch ein persönliches Verhaltensziel (vgl. S. 15).

Wird ein Klassenlogbuch geführt, kann dort ein Wochenziel für die gesamte Klasse formuliert werden.

#### **Notizen**

#### **Wichtiges**

Dieses Feld kann für verschiedene Hinweise verwendet werden: anstehender Schulaufgabentermin, Anschaffung einer Lektüre …

### **Notizen**

# Mein Ziel der Woche

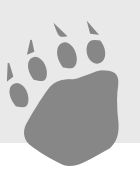

Wichtiges

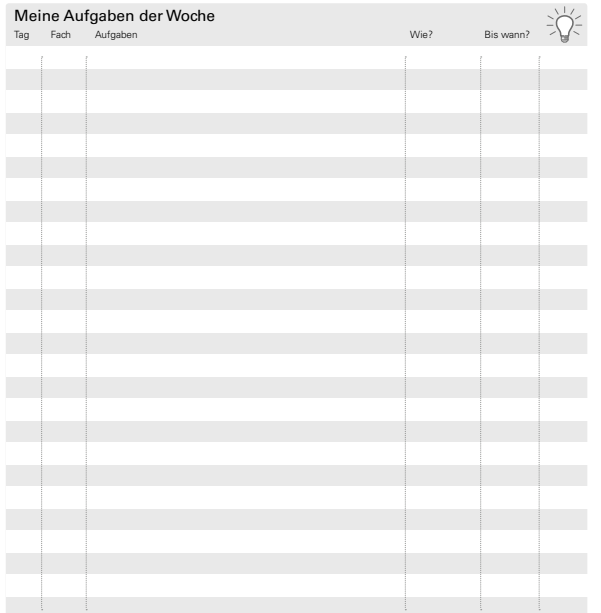

#### Meine Aufgaben der Woche

Auf eine Einteilung in Wochentage wurde bewusst verzichtet. Es soll dazu angeregt werden, das Erledigen von Aufgaben über einen längeren Zeitraum, nicht nur von einem Tag auf den anderen, zu planen und einzuteilen.

Da gerade in Ganztagsklassen die klassischen "Hausaufgaben" entfallen, soll das Logbuch helfen, die in der Schule zur Verfügung stehende Zeit sinnvoll und effektiv zu planen und zu nutzen, damit alle Aufgaben tatsächlich in der Schule erledigt werden können. Notiert wird, wann die Aufgabe in welchem Fach gestellt wurde und bis wann sie erledigt sein muss. Die Spalte "Wie?" zielt auf das Aufgreifen der verschiedenen Möglichkeiten des Lernens ab und fordert zu reflektiertem Lernen auf: Habe ich die Vokabeln "nur" durchgelesen oder auch aufgeschrieben? Hat mir jemand die Wörter vorgelesen? Hat mich jemand abgefragt? Habe ich den Hefteintrag durchgelesen oder auch Markierungen gesetzt? Habe ich den Stoff mit Hilfe des Buchs wiederholt? Da die Spalte sehr schmal ist, wird hier mit kreativen Abkürzungen gearbeitet werden müssen. Es kann in manchen Fällen sinnvoll sein, Aufgaben kleinschrittig zu formulieren, um die einzelnen Arbeitsschritte im Blick zu behalten. In der letzten Spalte kann die Aufgabe als erledigt markiert werden – die Glühbirne symbolisiert jedoch nicht nur das einfache "Erledigt-Haben", sondern fordert dazu auf, aktiv zu überlegen, ob der Stoff auch verstanden wurde. Diese Spalte kann ein Signal für die Lehrkraft sein, auf bestimmte Inhalte noch einmal einzugehen und sie kann individuellen Förderungsbedarf anzeigen: Wenn die Spalte nicht abgehakt oder z. B. mit einem Smiley versehen wurde, ist dies ein Anlass zum Nachfragen für die Schülerin oder den Schüler und für die Lehrkraft.

#### Meine Woche

Die Schülerinnen und Schüler reflektieren rückblickend die Woche. Inwiefern Persönliches und Privates eingebunden wird, bleibt den Kindern und Jugendlichen überlassen. Der Rückblick kann auch genutzt werden, um über das Ziel der Woche zu reflektieren. Die in der Ecke des Kästchens platzierte Faust kann mit dem entsprechenden nach oben oder unten deutenden Daumen ergänzt werden.

Da es sich um sehr Persönliches handeln kann, muss auf einen wertschätzenden Umgang mit den Aussagen geachtet werden.

#### **Notizen**

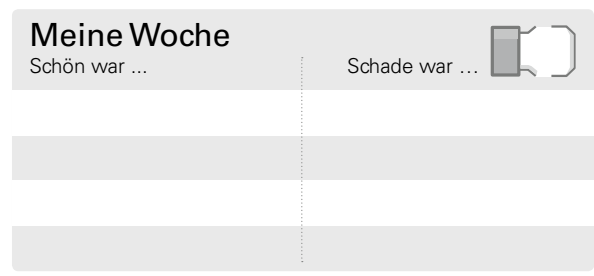

#### Verhalten

Das Feld möchte die Kinder und Jugendlichen durch die Förderung der Reflexion des eigenen Fühlens und Verhaltens beim Erwerb von Selbst- und Sozialkompetenzen unterstützen. Es werden bewusst vier Bewertungsmöglichkeiten angeboten, um ein Ausweichen auf eine neutrale Bewertung zu vermeiden und eine vertiefte Auseinandersetzung zu fördern.

#### **Notizen**

## Verhalten

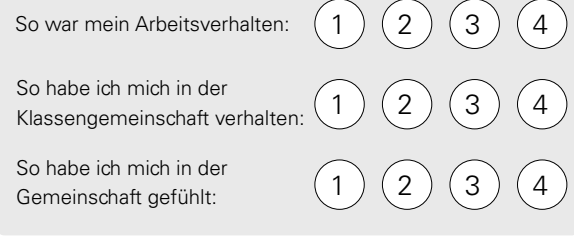

#### Wochenziel

Das Symbol der linken Seite hat sich auf der rechten Seite weiterentwickelt – wie weit bin ich auf meinem Weg zum Ziel gekommen? Wo stehe ich? Die Schritte auf dem Weg zum Ziel bieten eine Skalierung zur leichteren Einschätzung.

#### **Notizen**

## Wochenziel

Habe ich mein Wochenziel erreicht?

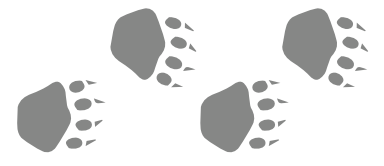

Montag

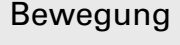

Habe ich mich genug bewegt? – <sup>+</sup>

 – Dienstag

#### Bewegung

Ganztägiges Lernen sollte in rhythmisierter Form organisiert sein. Neben dem Schulsport und weiteren Angeboten aus dem Bereich Bewegung und Sport spielt hier auch das Bewegte Lernen eine Rolle. Das Feld möchte sowohl Schülerinnen und Schüler als auch Lehrkräfte und pädagogisches Personal an die Wichtigkeit von Sport und Bewegung im Schulalltag erinnern. Ob die Balken ausgemalt werden, Strichlisten geführt werden oder die Bewegungsart bzw. -zeit eingetragen wird, können die Schülerinnen und Schüler individuell entscheiden.

#### **Notizen**

# Infobox

Lobecke

Unterschrift der Erziehungsberechtigten

#### Infobox

Erziehungsberechtigte können, falls nötig, hier den Lehrkräften kurze Nachrichten zukommen lassen und umgekehrt. Per Unterschrift zeigen die Erziehungsberechtigten, dass sie die Informationen, die das Logbuch über die Schulwoche bietet, gelesen haben und das Logbuch regelmäßig anschauen. Die Unterschrift der Erziehungsberechtigten kann nach Bedarf eingefordert werden.

#### **Notizen**

#### Lobecke

In der "Lobecke" haben alle Lehrkräfte, Erziehungsberechtigten sowie Mitschülerinnen und Mitschüler die Gelegenheit, Lob für anerkennenswertes Verhalten oder gute Leistungen u.a. zu geben. Gleichzeitig hat auch dieses Feld den Effekt, dass Lehrkräfte sowie Erziehungsberechtigte über die positiven Rückmeldungen an die Schülerin, den Schüler informiert sind. Mit der "Lobecke" soll aktiv eine Kultur der Wertschätzung im Schulalltag gefördert werden. Sie fordert Lehrkräfte dazu auf, nicht nur zu benoten, sondern positive Entwicklungen lobend zu verstärken. Gerade hier ist es nicht nur Aufgabe der Klassleitung, sondern des gesamten Teams, Positives zu vermerken.

# **Spiele (Logbücher 7/8, 9/10)**

Im Rahmen der Evaluation wurde der Wunsch nach Platz zum Malen und Spielen geäußert.

# **Notizen**

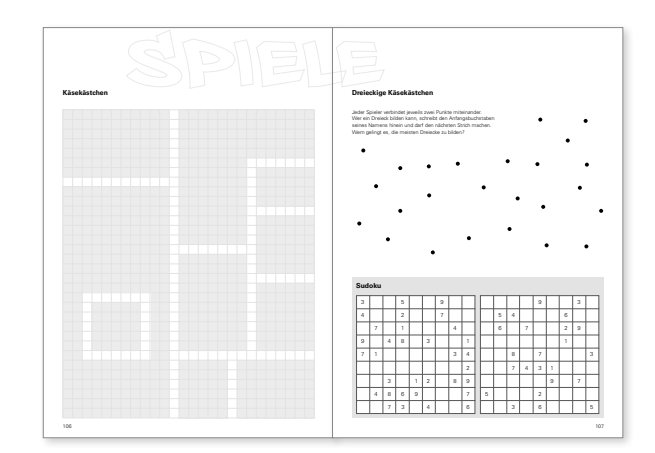

114

**Pinnwand (Fotos, Freunde, besondere Ereignisse ...)**

Pinan<sup>t</sup>

### **Pinnwand/Meine Seite**

Hier können Fotos eingeklebt, Adressen ausgetauscht oder Berichte über besondere Ereignisse (z. B. Schullandheimaufenthalt, Schüleraustausch) eingefügt werden. Aber auch besonderes (ehrenamtliches oder schulisches) Engagement kann vermerkt werden – die Gestaltung bleibt den Schülerinnen und Schülern überlassen; das Logbuch möchte an dieser Stelle auch Raum für Privates und Persönliches bieten.

### **Notizen**

#### **Seiten zur freien Verfügung (Logbuch 9/10)**

Diese Seiten stehen – ergänzend zu den Seiten für Notizen – zur flexiblen Nutzung zur Verfügung.

115

# Ihre Notizen

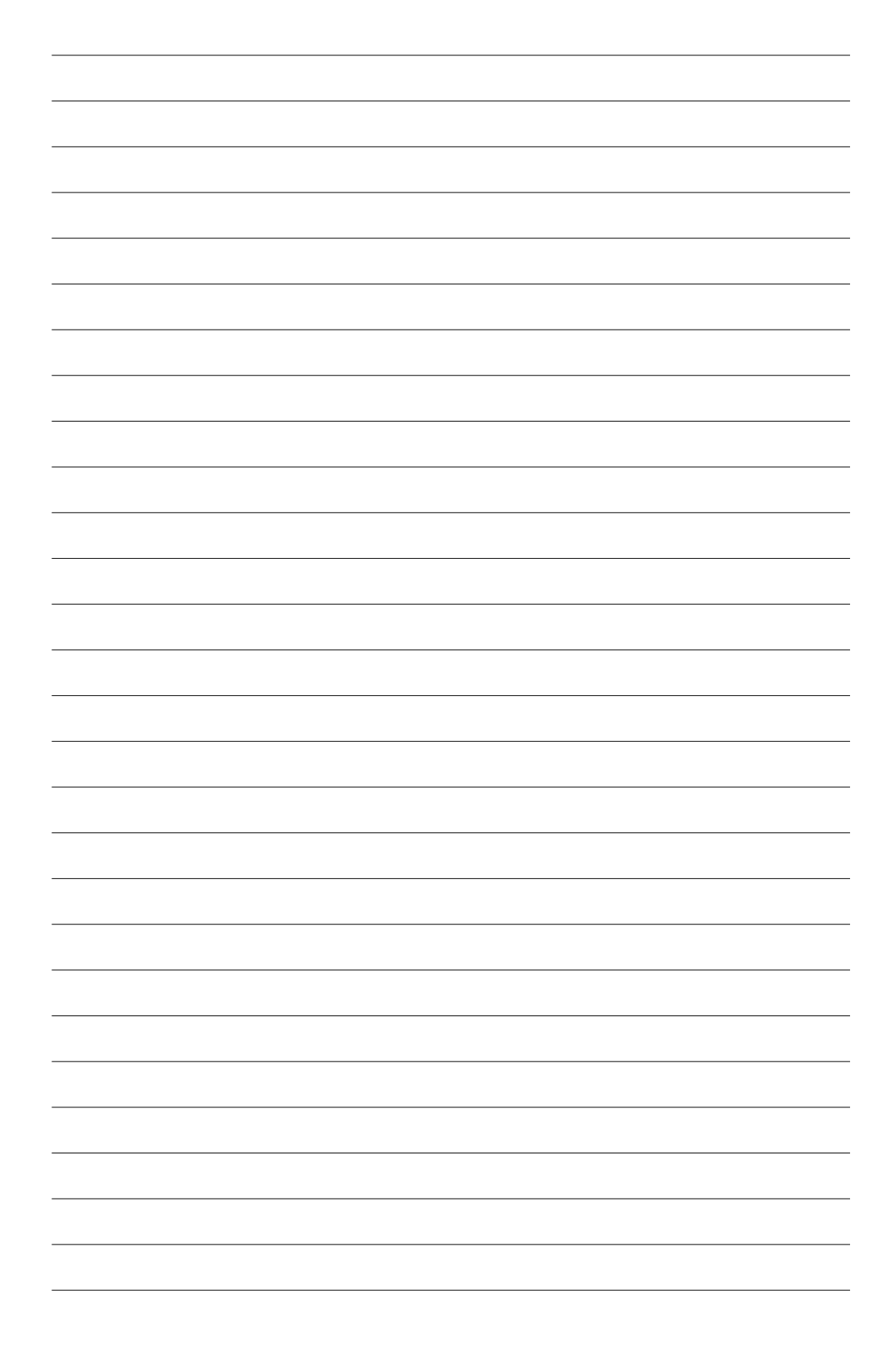

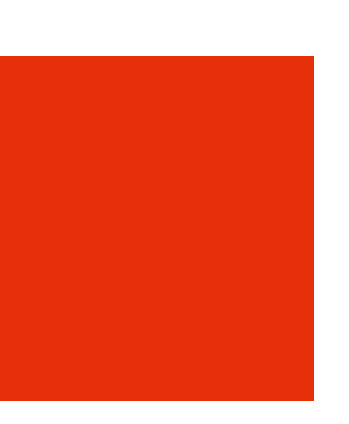

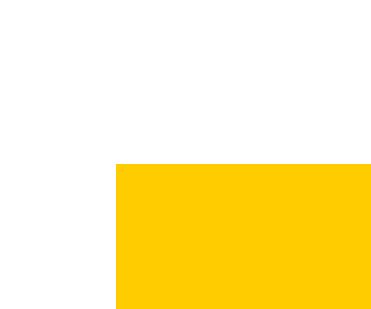

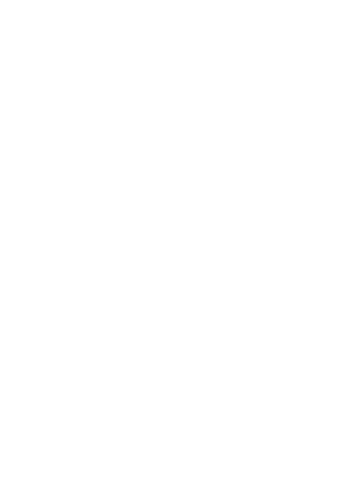

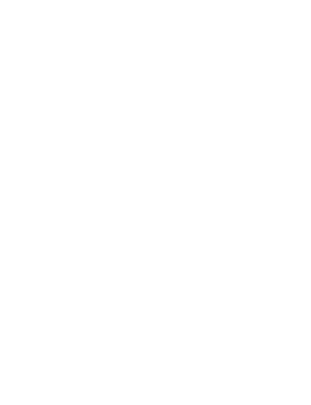

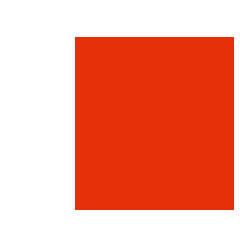